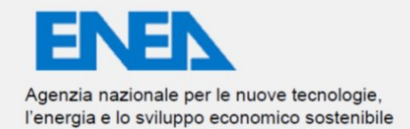

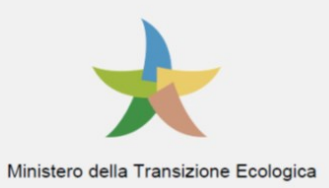

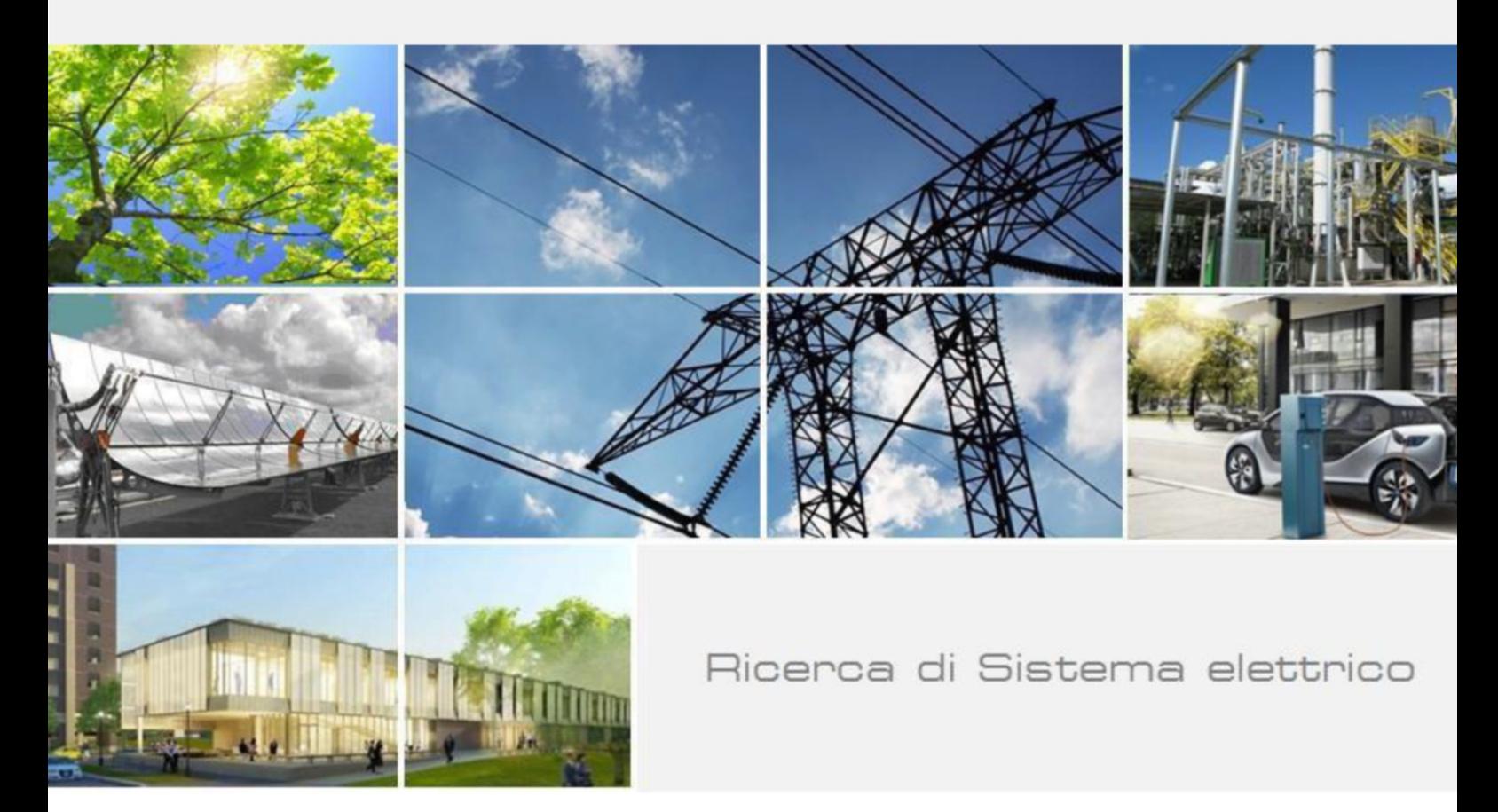

Sviluppo di fluidi termici avanzati per CSP: elaborazione database open-source di proprietà termofisiche di nuove miscele di sali fusi bassofondenti S. Sau, A.C. Tizzoni, A. Spadoni, N. Corsaro, E. Mansi, T. Delise

Report RdS/PTR(2021)/081

Sviluppo di fluidi termici avanzati per CSP: elaborazione database open-source di proprietà termo-fisiche di nuove miscele di sali fusi bassofondenti

S. Sau, A.C. Tizzoni, A. Spadoni, N. Corsaro, E. Mansi, T. Delise (ENEA)

Marzo 2022

Report Ricerca di Sistema Elettrico

Accordo di Programma Ministero dello Sviluppo Economico - ENEA Piano Triennale di Realizzazione 2019-2021 – 3 <sup>a</sup> annualità Obiettivo: *Tecnologie* Progetto: Progetto 1.9 Solare Termodinamico Linea di attività: LA 1.4- *Sviluppo di fluidi termici avanzati per CSP: elaborazione database open-source di proprietà termo-fisiche di nuove miscele di sali fusi bassofondenti* Responsabile del Progetto: Alberto Giaconia, ENEA

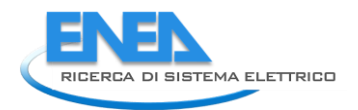

# Indice

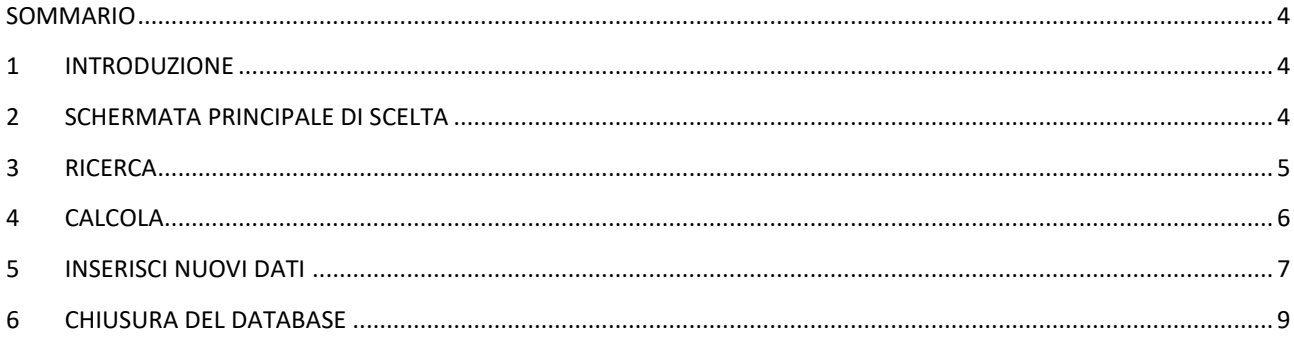

### <span id="page-3-0"></span>Sommario

Nella presente attività LA. 1.4 si è sviluppato un database open-source, disponibile e facilmente consultabile, per rendere fruibili in modo rapido ed efficace i risultati delle linee LA1.1, LA1.2, LA1.3, LA1.5- 8, integrando i nuovi dati ottenuti con la letteratura scientifica.

Questo database consente una veloce e facile ricerca delle proprietà di diversi fluidi termici, suddivisi tra sistemi a calore sensibile e latente, sistemi di accumulo chimico e oli diatermici, permettendo una loro appropriata selezione per applicazioni pratiche, grazie alla possibilità di impostare dei filtri di ricerca a seconda della composizione, della temperatura o del calore desiderato.

I dati ottenuti per le miscele binarie, ternarie e multicomponente ed i modelli sviluppati nelle precedenti linee di attività, hanno permesso anche di poter calcolare le principali proprietà termofisiche di una miscela di nitrati e nitriti a partire dai singoli componenti, alla composizione molare e a alla temperatura desiderata.

La possibilità di inserire nuovi dati, a seconda del fluido termovettore che si sta considerando, rende questo database uno strumento "open" ed interattivo, e può essere ampliato e migliorato da ogni utente.

### <span id="page-3-1"></span>1 Introduzione

Per il corretto funzionamento di questo database, che è stato creato appositamente su piattaforma open source, è necessario compiere delle operazioni preliminari di seguito descritte:

- Scaricare OpenOffice d[a https://www.openoffice.org/it/download/](https://www.openoffice.org/it/download/)
- Installare OpenOffice
- Assicurarsi di avere installato Java a 32 bit, altrimenti installarlo
- Aprire OpenOffice
- Quando si apre un database con macro, è necessario modificare la sicurezza: -->strumenti --> opzioni --> sicurezza (nel riquadro a sinistra) --> Sicurezza delle macro --> media

E' così possibile aprire il database e visualizzare la schermata principale nel modo corretto.

### <span id="page-3-2"></span>2 Schermata principale di scelta

All'apertura del file, il database si presenta con una schermata iniziale di scelta [\(Figura 1\)](#page-4-1), da cui è possibile accedere a tutte le sue funzioni, che principalmente sono:

- Ricerca: è possibile interrogare il database per cercare il risultato che corrisponda alle caratteristiche desiderate;
- Calcola: da questo pulsante si accede al calcolatore, che permette di ricavare le principali proprietà termofisiche di una miscela di nitrati, a partire dai singoli componenti in percentuale e alla temperatura desiderata;
- Inserisci: il database è pensato per essere uno strumento "open" e, tramite questi tasti, è possibile registrare nuovi dati, a seconda che si tratti di sistemi di a calore sensibile o latente, che siano oli diatermici o storage chimico.

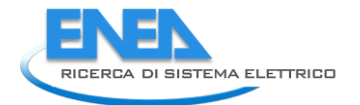

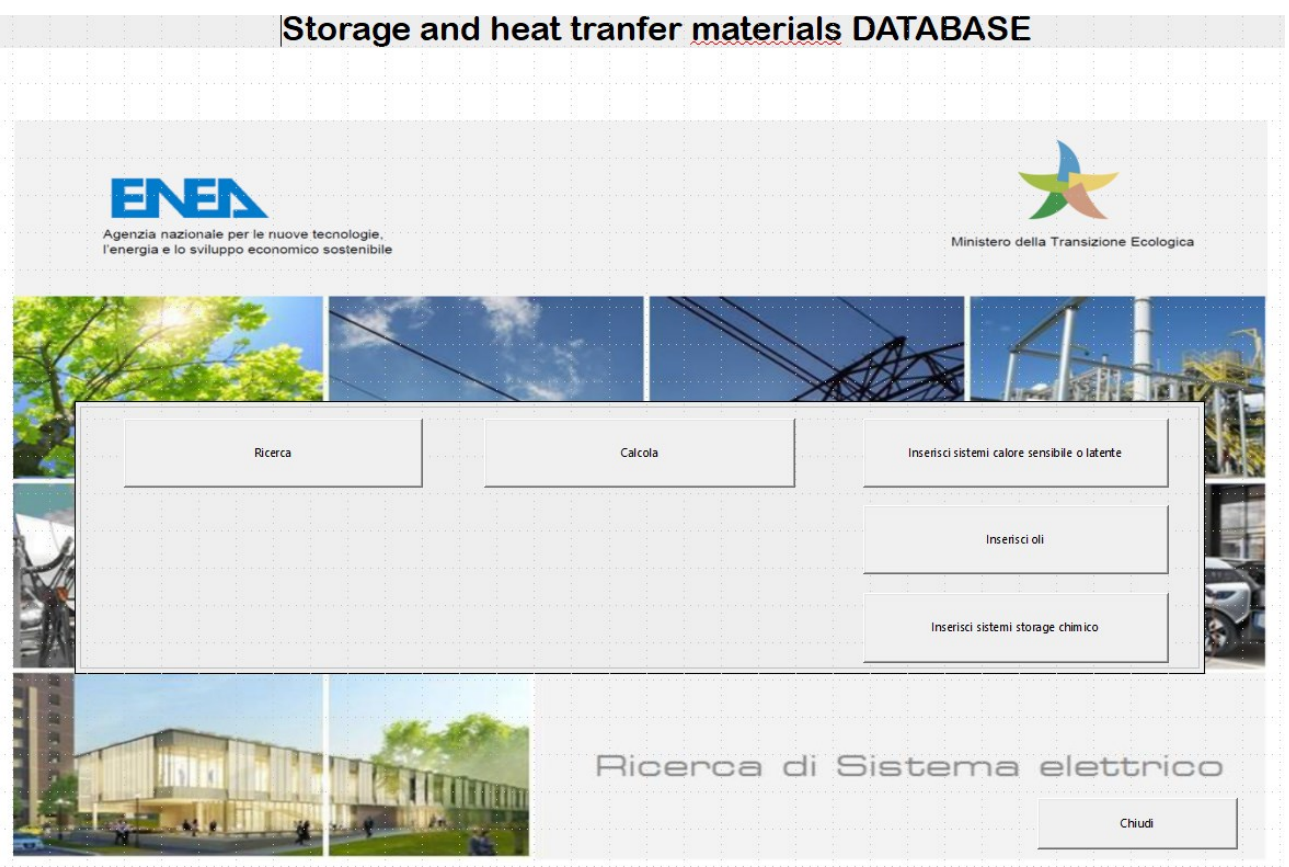

**Figura 1- Schermata iniziale di scelta**

### <span id="page-4-1"></span><span id="page-4-0"></span>3 Ricerca

Una volta aperta la schermata di "Ricerca" ([Figura 2\)](#page-5-1), si accede alle vari opzioni per interrogare il database. La ricerca può essere effettuate per nome o per formula chimica del composto (si raccomanda di inserire tutte lettere minuscole o maiuscole), ed è possibile inserire dei "filtri" di ricerca quali la temperatura massima di utilizzo, il punto di fusione, il valore minimo del calore latente o del calore e della temperatura di reazione per gli storage chimici.

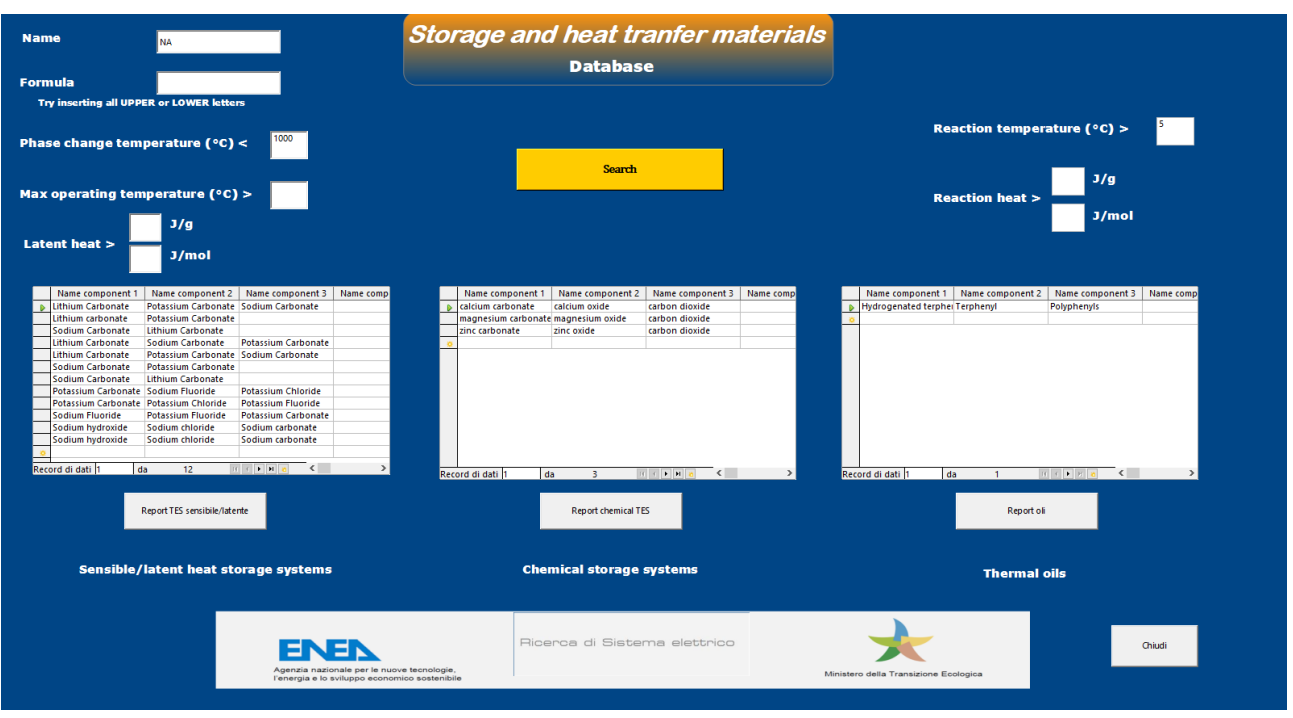

**Figura 2- Schermata di ricerca**

<span id="page-5-1"></span>Una volta premuto il pulsante "Search" ed ottenuto i risultati, mostrati nei tre riquadri corrispondenti (sistemi calore sensibile/latente, storage chimico e oli), è possibile stamparne il report corrispondente premendo il pulsante corrispondente sottostante, come mostrato a titolo di esempio nella [Figura 3.](#page-5-2)

|                                                                                                    | <sup>2</sup> Senza nome 2 - OpenOffice Calc |                                                                     |                                                                                |  |                                                                                                    |        |        |                                                                                                    |      |      |     |  |          |                |
|----------------------------------------------------------------------------------------------------|---------------------------------------------|---------------------------------------------------------------------|--------------------------------------------------------------------------------|--|----------------------------------------------------------------------------------------------------|--------|--------|----------------------------------------------------------------------------------------------------|------|------|-----|--|----------|----------------|
|                                                                                                    |                                             | ile Modifica Visualizza Inserisci Formato Strumenti Dati Finestra ? |                                                                                |  |                                                                                                    |        |        |                                                                                                    |      |      |     |  |          |                |
|                                                                                                    |                                             |                                                                     |                                                                                |  |                                                                                                    |        |        |                                                                                                    |      |      |     |  |          |                |
|                                                                                                    | <b>Bull</b> Arial                           | $~\vee$ 10<br>$\backsim$                                            |                                                                                |  | $0 \quad C \quad S \mid \equiv \; \equiv \; \equiv \; \equiv \; \parallel \; \parallel \; \parallel \; \times \; S^{\ast} \; \& \; \parallel \; \parallel \; \in \; \in \; \parallel \; \equiv \; \cdot \; \triangle \; \cdot \; \parallel \; \parallel$ |        |        |                                                                                                    |      |      |     |  |          |                |
| <b>M6</b>                                                                                                    | $\vee$ $\mathbf{K}$ $\mathbf{Z}$ =          |                                                                     |                                                                                |  |                                                                                                    |        |        |                                                                                                    |      |      |     |  |          | $\equiv$       |
|                                                                                                    |                                             |                                                                     |                                                                                |  |                                                                                                    |        | H      |                                                                                                    |      |      |     |  | $\Omega$ | 0 <sub>a</sub> |
|                                                                                                    | 1 Nome componente 1                         |                                                                     | Nome componente 2 Nome componente 3 Nome componente 4 Nome componente 5 Type 1 |  |                                                                                                    | Type 2 | Type 3 | Molar % or Weight % componente 1 componente 2 componente 3 componente Componente > Phase chan Maximum or Reactio |      |      |     |  |          |                |
|                                                                                                    | 2 Lithium Carbonate                         | Potassium Carbonate Sodium Carbonate                                |                                                                                |  | Phase change material (PCM)                                                                                                    |        |        | Weight percentage                                                                                                | 31   | 35   | 34  |  | 397      |                |
|                                                                                                    | 3 Lithium carbonate                         | Potassium Carbonate                                                 |                                                                                |  | Phase change material (PCM)                                                                                                    |        |        | Weight percentage                                                                                                | 47   | 53   |     |  | 488      |                |
|                                                                                                    | 4 Sodium Carbonate                          | Lithium Carbonate                                                   |                                                                                |  | Phase change material (PCM)                                                                                                    |        |        | Weight percentage                                                                                                | 56   | 44   |     |  | 496      |                |
|                                                                                                    | 5 Lithium Carbonate                         | Sodium Carbonate                                                    | Potassium Carbonate                                                            |  | Phase change material (PCM)                                                                                                    |        |        | Weight percentage                                                                                                | 20   | 60   | 20  |  | 550      |                |
|                                                                                                    | 6 Lithium Carbonate                         | Potassium Carbonate Sodium Carbonate                                |                                                                                |  | Phase change material (PCM)                                                                                                    |        |        | Weight percentage                                                                                                | 32   | 35   | 33  |  | 397      |                |
|                                                                                                    | 7 Sodium Carbonate                          | Potassium Carbonate                                                 |                                                                                |  | Phase change material (PCM)                                                                                                    |        |        | Molar percentage                                                                                                 | 50   | 50   |     |  | 691      | Q              |
|                                                                                                    | 8 Sodium Carbonate                          | <b>Lithium Carbonate</b>                                            |                                                                                |  | Phase change material (PCM)                                                                                                    |        |        | Molar percentage                                                                                                 | 47   | 53   |     |  | 486      |                |
|                                                                                                    | 9 Potassium Carbonate Sodium Fluoride       |                                                                     | Potassium Chloride                                                             |  | Phase change material (PCM)                                                                                                    |        |        | Weight percentage                                                                                                | 62   | 17   | 21  |  | 520      |                |
|                                                                                                    | 10 Potassium Carbonate Potassium Chloride   |                                                                     | Potassium Fluoride                                                             |  | Phase change material (PCM)                                                                                                    |        |        | Weight percentage                                                                                                | 37   | 40   | 23  |  | 528      |                |
|                                                                                                    | 11 Sodium Fluoride                          | <b>Potassium Fluoride</b>                                           | Potassium Carbonate                                                            |  | Phase change material (PCM)                                                                                                    |        |        | Weight percentage                                                                                                | 17   | 21   | 62  |  | 520      |                |
|                                                                                                    | 12 Sodium hydroxide                         | Sodium chloride                                                     | Sodium carbonate                                                               |  | Phase change material (PCM)                                                                                                    |        |        | Molar percentage                                                                                                 | 85.8 | 7.8  | 6.4 |  | 282      |                |
|                                                                                                    | 13 Sodium hydroxide                         | Sodium chloride                                                     | Sodium carbonate                                                               |  | Phase change material (PCM)                                                                                                    |        |        | Molar percentage                                                                                                 | 77.2 | 16.2 | 6.6 |  | 318      |                |
|                                                                                                    |                                             |                                                                     |                                                                                |  |                                                                                                    |        |        |                                                                                                    |      |      |     |  |          |                |
|                                                                                                    |                                             |                                                                     |                                                                                |  |                                                                                                    |        |        |                                                                                                    |      |      |     |  |          |                |
|                                                                                                    |                                             |                                                                     |                                                                                |  |                                                                                                    |        |        |                                                                                                    |      |      |     |  |          |                |
|                                                                                                    |                                             |                                                                     |                                                                                |  |                                                                                                    |        |        |                                                                                                    |      |      |     |  |          |                |
|                                                                                                    |                                             |                                                                     |                                                                                |  |                                                                                                    |        |        |                                                                                                    |      |      |     |  |          |                |
|                                                                                                    |                                             |                                                                     |                                                                                |  |                                                                                                    |        |        |                                                                                                    |      |      |     |  |          |                |
|                                                                                                    |                                             |                                                                     |                                                                                |  |                                                                                                    |        |        |                                                                                                    |      |      |     |  |          |                |
|                                                                                                    |                                             |                                                                     |                                                                                |  |                                                                                                    |        |        |                                                                                                    |      |      |     |  |          |                |
|                                                                                                    |                                             |                                                                     |                                                                                |  |                                                                                                    |        |        |                                                                                                    |      |      |     |  |          |                |
|                                                                                                    |                                             |                                                                     |                                                                                |  |                                                                                                    |        |        |                                                                                                    |      |      |     |  |          |                |
|                                                                                                    |                                             |                                                                     |                                                                                |  |                                                                                                    |        |        |                                                                                                    |      |      |     |  |          |                |
|                                                                                                    |                                             |                                                                     |                                                                                |  |                                                                                                    |        |        |                                                                                                    |      |      |     |  |          |                |
| $\frac{14}{15} \frac{1}{16} \frac{1}{17} \frac{1}{18} \frac{1}{18} \frac{1}{20} \frac{1}{21} \frac{1}{22} \frac{1}{23} \frac{1}{24} \frac{1}{25} \frac{1}{25} \frac{1}{26} \frac{1}{27} \frac{1}{28} \frac{1}{25} \frac{1}{26} \frac{1}{27} \frac{1}{28} \frac{1}{28} \frac{1}{28} \frac{1}{28} \frac{1}{28} \frac{1}{28} \frac{1}{28} \frac{1}{28} \frac{1}{28} \frac{$ |                                             |                                                                     |                                                                                |  |                                                                                                    |        |        |                                                                                                    |      |      |     |  |          |                |
|                                                                                                    |                                             |                                                                     |                                                                                |  |                                                                                                    |        |        |                                                                                                    |      |      |     |  |          |                |

<span id="page-5-2"></span>**Figura 3 – Esempio di report per salvare il risultato della ricerca per calore sensibile e latente**

#### <span id="page-5-0"></span>4 Calcola

Nella sezione "Calcola", la cui schermata è riportata in [Figura 4,](#page-6-1) è possibile ottenere le proprietà termofisiche di una miscela di nitrati e nitriti, a partire dai singoli componenti in percentuale e alla temperatura desiderata, tramite dei modelli studiati e sviluppati nella L.A. 1.2 "Modelli predittivi per il calcolo del calore specifico, densità e viscosità di miscele di sali fusi partendo dai componenti singoli". In particolare, scegliendo dal menu a tendina i singoli componenti ed inserendo il valore desiderato della loro composizione molare e la temperatura, è possibile ricavare i valori di calore specifico, densità e viscosità della miscela desiderata.

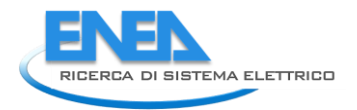

I singoli nitrati e nitriti selezionati, da cui poter ricavare le miscele multicomponente, sono: NaNO<sub>3</sub>, KNO<sub>3</sub>, Ca(NO<sub>3</sub>)<sub>2</sub>, LiNO<sub>3</sub>, NaNO<sub>2</sub>.

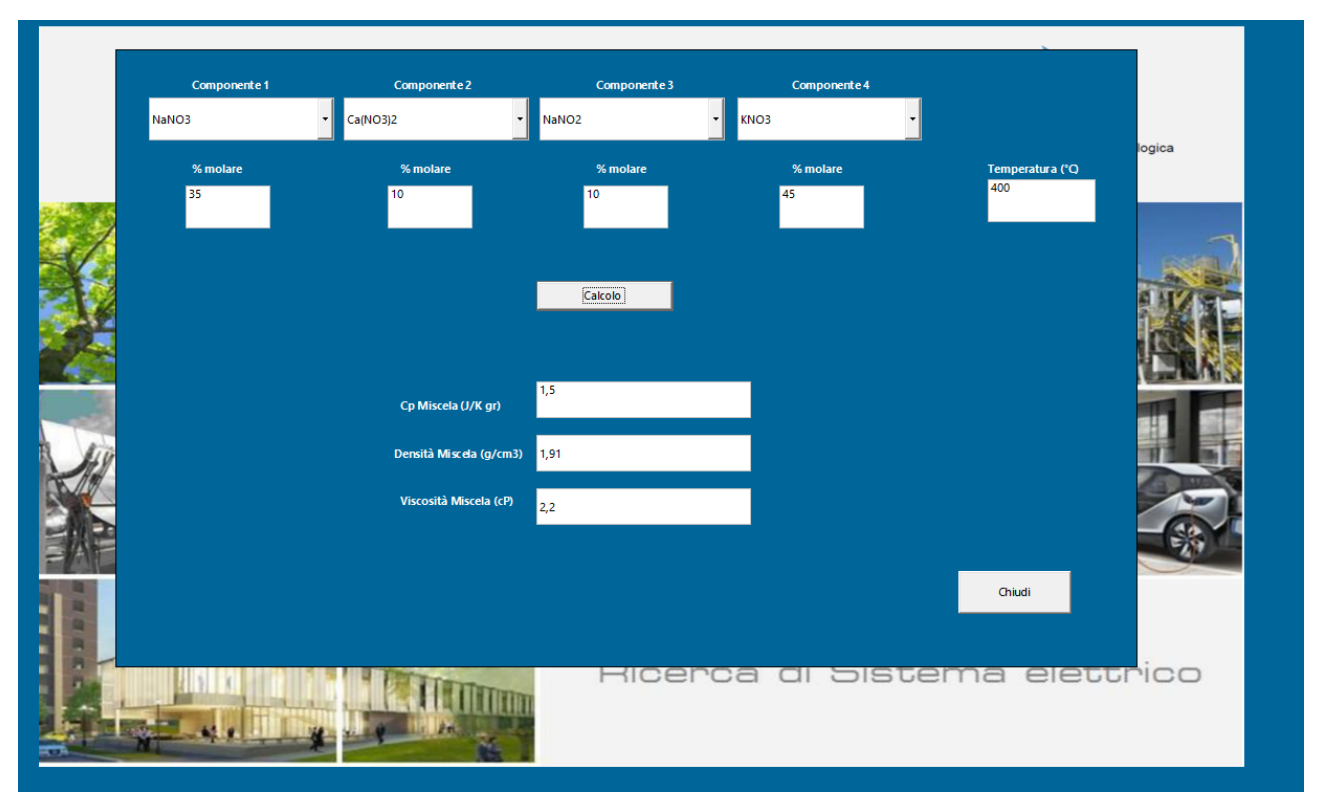

<span id="page-6-1"></span>**Figura 4 – Schermata di calcolo delle proprietà di calore specifico, densità e viscosità della miscela con composizione desiderata, a partire dai componenti puri**

### <span id="page-6-0"></span>5 Inserisci nuovi dati

Essendo questo database uno strumento accessibile e ampliabile da tutti gli operatori, è stata prevista la possibilità di incrementare la banca dati con nuovi inserimenti, che devono essere fatti considerando il tipo di sistema che si vuole registrare, a seconda che sia calore sensibile o latente [\(Figura 5\)](#page-7-0), un olio diatermico [\(Figura 6\)](#page-7-1) o uno storage chimico [\(Figura 7\)](#page-8-1). I campi non devono necessariamente essere riempiti tutti, occorre ovviamente salvare il nuovo inserimento una volta completato ed uscire dalla schermata.

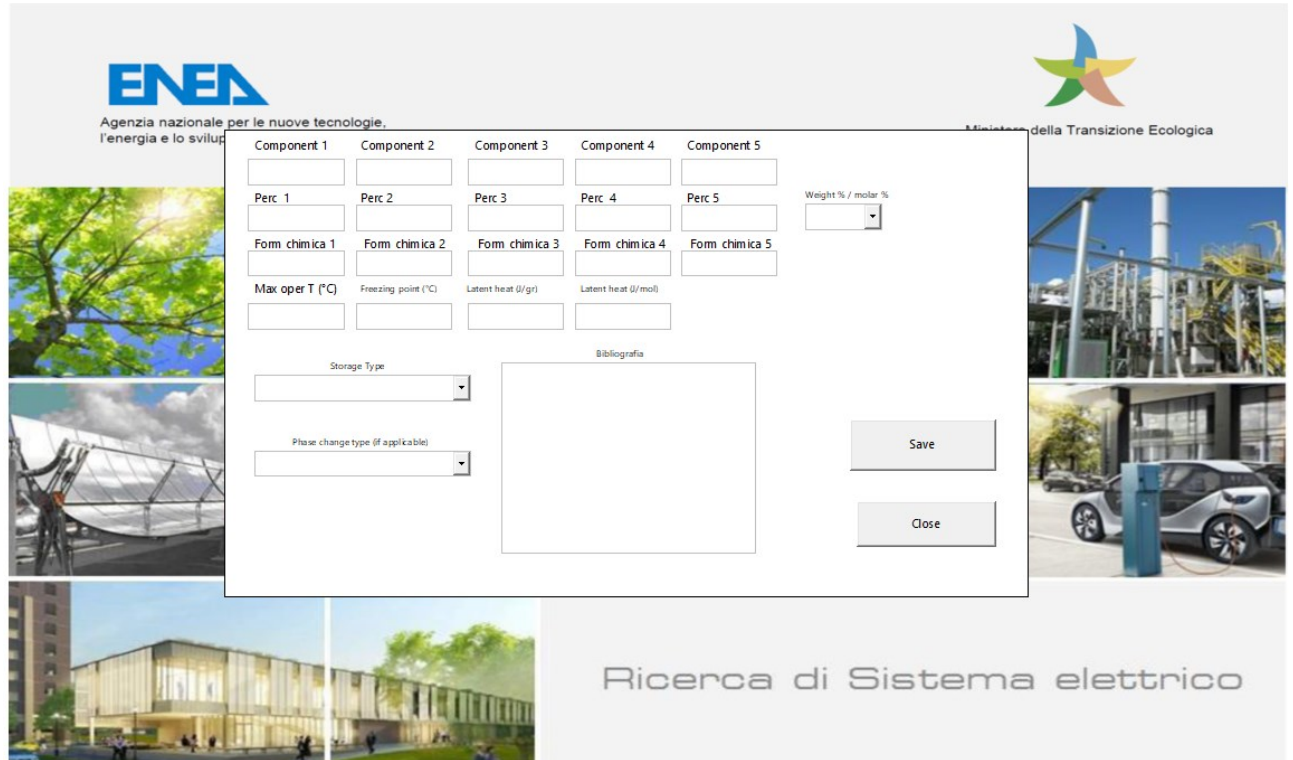

<span id="page-7-0"></span>**Figura 5 – Schermata inserimento nuovi dati per sistemi calore sensibile e latente**

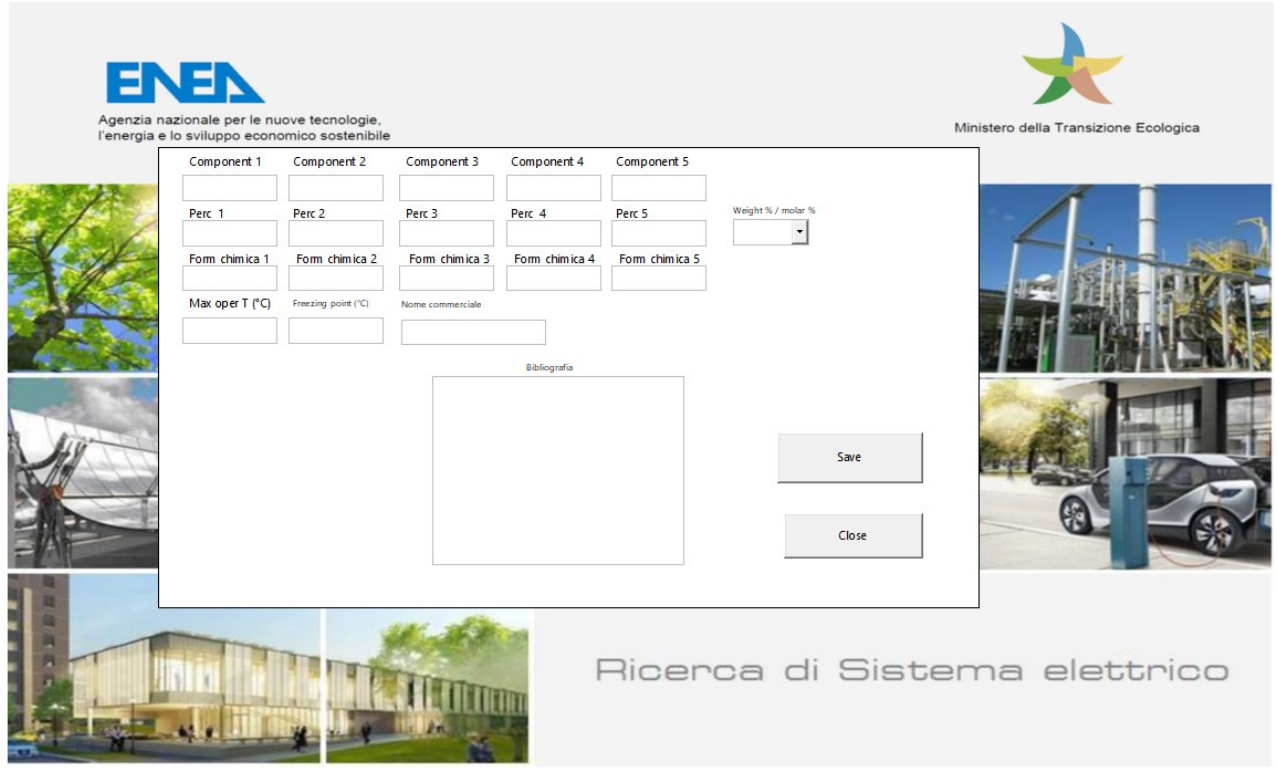

<span id="page-7-1"></span>**Figura 6- Schermata inserimento nuovi dati per oli diatermici**

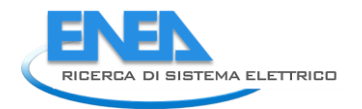

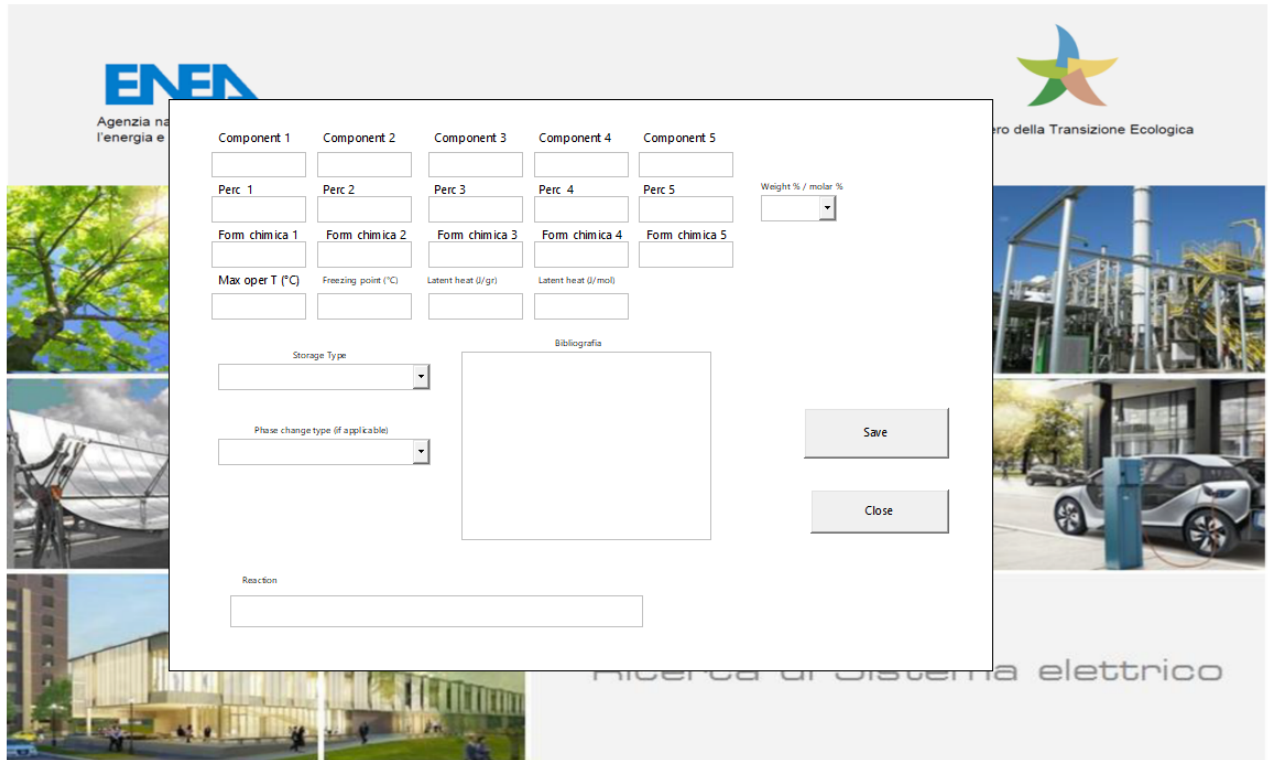

<span id="page-8-1"></span>**Figura 7 - Schermata inserimento nuovi dati per sistemi di accumulo chimico**

## <span id="page-8-0"></span>6 Chiusura del database

Premendo il tasto "chiudi" dalla schermata principale, il database automaticamente chiuderà tutte le finestre attive.